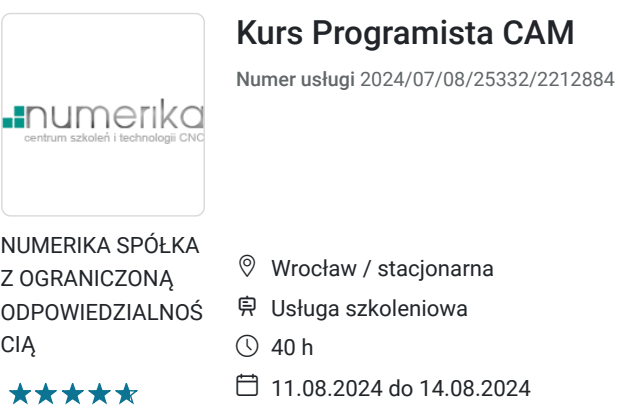

# Informacje podstawowe

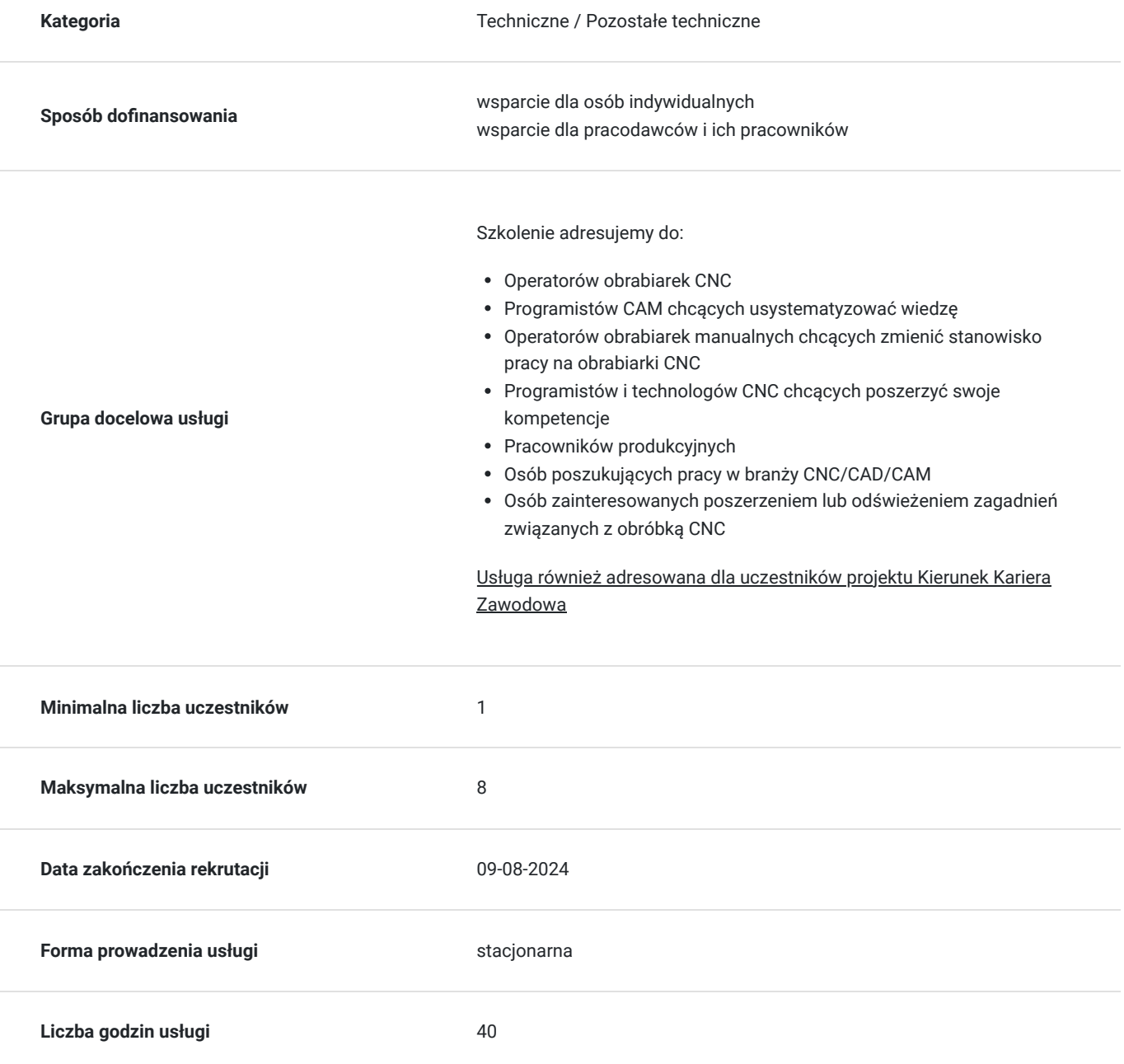

2 399,00 PLN brutto 1 950,41 PLN netto 59,98 PLN brutto/h 48,76 PLN netto/h

## Cel

### **Cel edukacyjny**

Celem kursu jest zdobycie wiedzy i umiejętności w zakresie:

- znajomość wspólnych dla różnych systemów CAD CAM reguł programowania
- umiejętność pracy z drukarkami 3D
- znajomość podstaw generowania kodu dla tokarek CNC, frezarek CNC oraz elektro drążarek drutowych EDM
- znajomość podstaw projektowania CAD (w 2D i 3D)
- umiejętność stworzenia modelu oraz jego rysunku technicznego
- dobór parametrów i strategii obróbki włącznie z wygenerowaniem ścieżek narzędzi i weryfikacją ich poprawności

### **Efekty uczenia się oraz kryteria weryfikacji ich osiągnięcia i Metody walidacji**

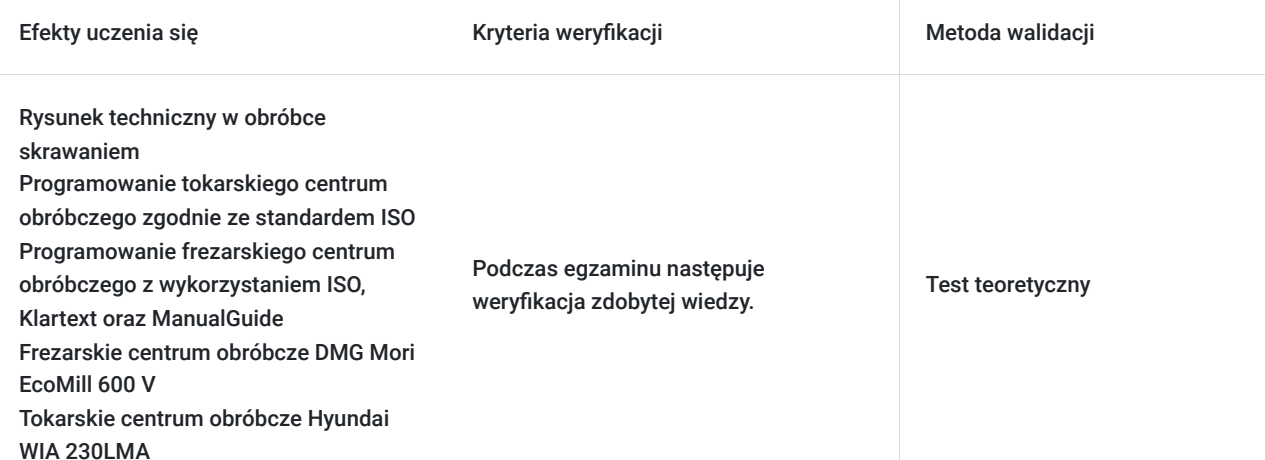

## Kwalifikacje

### **Kompetencje**

Usługa prowadzi do nabycia kompetencji.

### **Warunki uznania kompetencji**

Pytanie 1. Czy dokument potwierdzający uzyskanie kompetencji zawiera opis efektów uczenia się?

Certyfikat zawiera opis efektów uczenia się.

### Pytanie 2. Czy dokument potwierdza, że walidacja została przeprowadzona w oparciu o zdefiniowane w efektach uczenia się kryteria ich weryfikacji?

Certyfikat potwierdza, że został wydany na podstawie egzaminu przeprowadzonego w oparciu o zdefiniowane w efektach uczenia się kryteria weryfikacji.

Pytanie 3. Czy dokument potwierdza zastosowanie rozwiązań zapewniających rozdzielenie procesów kształcenia i szkolenia od walidacji?

Jednostka szkoląca nie jest tą samą jednostką, co jednostka walidująca.

## Program

Każdy z uczestników pracuje przy indywidualnym stanowisku komputerowym z zainstalowanym środowiskiem CAD CAM. Kursanci równolegle z prowadzącym wykonują ćwiczenia na własnych komputerach.

#### **Dzień 1 (8:00 - 18:00)**

#### **I. CAD – Komputerowo wspomagane projektowanie (Part Modeler)**

- Interfejs użytkownika programu Part Modeler
- Tworzenie i zapisywanie nowego projektu
- Tworzenie profili na płaszczyźnie (2D) i definiowanie ich wymiarów
- Definiowanie zależności geometrycznych pomiędzy poszczególnymi elementami profilu
- Modelowanie bryłowe (3D)
- Sposoby modyfikowania elementów modeli i dodawanie atrybutów np. zaokrąglenia, fazki, otwory
- Przygotowywanie złożeń z pojedynczych modeli bryłowych
- Omówienie podstawowych zasad wymiarowania i rzutowania
- Generowanie rysunków technicznych dla utworzonych modeli w rzutowaniu europejskim

### **Dzień 2 (8:00 - 18:00)**

#### **II. CAM – Komputerowo wspomagane wytwarzanie (SurfCAM)**

- 1. Interfejs programu
- Tworzenie i zapisywanie nowego projektu
- Import prostych, wcześniej utworzonych modeli do SurfCAM
- Sposoby analizy i korekty modeli / konturów
- Zarządzanie warstwami i maskami
- 2. Frezowanie
- Definiowanie półfabrykatu oraz punktu zerowego dla prawidłowego generowania ścieżki narzędzia
- Dobór narzędzi i parametrów obróbki (2 osiowa obróbka powierzchniowa)
- Tworzenie nieskomplikowanych ścieżek narzędziowych w płaszczyźnie dwuosiowej
- Symulacja i weryfikacja wygenerowanych trajektorii narzędzi
- Korygowanie błędnych lub nieoptymalnych parametrów trajektorii
- Zarządzanie ścieżkami narzędziowymi

 • Dobór narzędzi, parametrów technologicznych i tworzenie dwuosiowych (X, Y) ścieżek narzędziowych dla frezarki (ruchy narzędzia po trajektorii odbywają się maksymalnie w 2 osiach jednocześnie):

- frezowanie kieszeni i czopów o regularnych kształtach,
- frezowanie rowków,
- wiercenie otworów,
- gwintowanie,
- fazowanie i zaokrąglanie krawędzi,
- frezowanie dowolnych kieszeni i czopów,

 • Dobór narzędzi, parametrów technologicznych i tworzenie trzyosiowych (X, Y, Z) ścieżek narzędziowych dla frezarki (ruchy narzędzia po trajektorii

odbywają się maksymalnie w 3 osiach jednocześnie):

- frezowanie zgrubne,
- obróbka resztek,
- frezowanie planarne.
- Generowanie pliku NC przy użyciu odpowiedniego postprocesora

#### **Dzień 3 (8:00 - 18:00)**

- 3. Toczenie
- Definiowanie półfabrykatu oraz punktu zerowego dla prawidłowego generowania ścieżki narzędzia
- Dobór narzędzi i parametrów obróbki (2 osiowa obróbka powierzchniowa)
- Tworzenie nieskomplikowanych ścieżek narzędziowych w płaszczyźnie dwuosiowej
- Symulacja i weryfikacja wygenerowanych trajektorii narzędzi
- Korygowanie błędnych lub nieoptymalnych parametrów trajektorii
- Zarządzanie ścieżkami narzędziowymi
- Dobór narzędzi, parametrów technologicznych i tworzenie dwuosiowych ścieżek narzędziowych dla tokarki:
- planowanie czoła
- toczenie konturu
- toczenie rowków
- wiercenie i gwintowanie
- odcięcie
- Generowanie pliku NC przy użyciu odpowiedniego postprocesora

### **Dzień 4 (8:00 - 18:00)**

- 4. Elektrodrążenie drutowe EDM.
- Definiowanie półfabrykatu oraz punktu zerowego dla prawidłowego generowania ścieżki narzędzia
- Dobór parametrów technologicznych i tworzenie dwuosiowych ścieżek narzędziowych dla elektrodrążarki drutowej EDM
- Symulacja i weryfikacja wygenerowanych trajektorii
- Korygowanie błędnych lub nieoptymalnych parametrów trajektorii
- Generowanie pliku NC przy użyciu odpowiedniego postprocesora

### **III. Druk 3D**

- Włączenie drukarki 3D
- Poziomowanie stołu
- Załadowanie materiału
- Wymiana dyszy w głowicy drukującej
- Zaprogramowanie urządzenia za pomocą aplikacji CAM (Simplify3D)
- Generowanie pliku NC przy użyciu odpowiedniego postprocesora
- Wgranie wygenerowanego pliku NC do drukarki 3D
- Wydruk wcześniej przygotowanego modelu CAD
- Wyłączenie drukarki 3D

Egzamin końcowy

## Harmonogram

Liczba przedmiotów/zajęć: 4

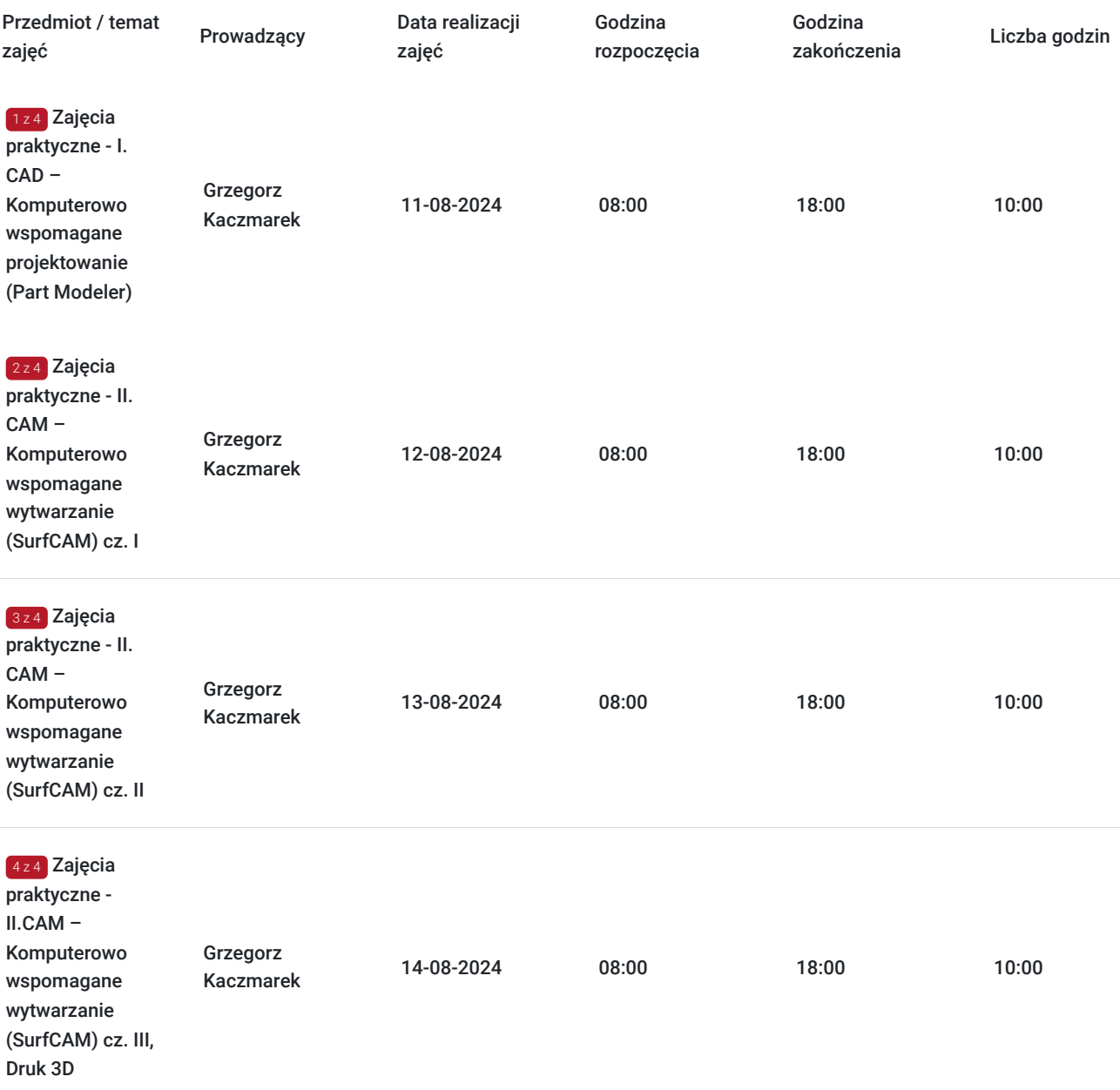

# Cennik

## **Cennik**

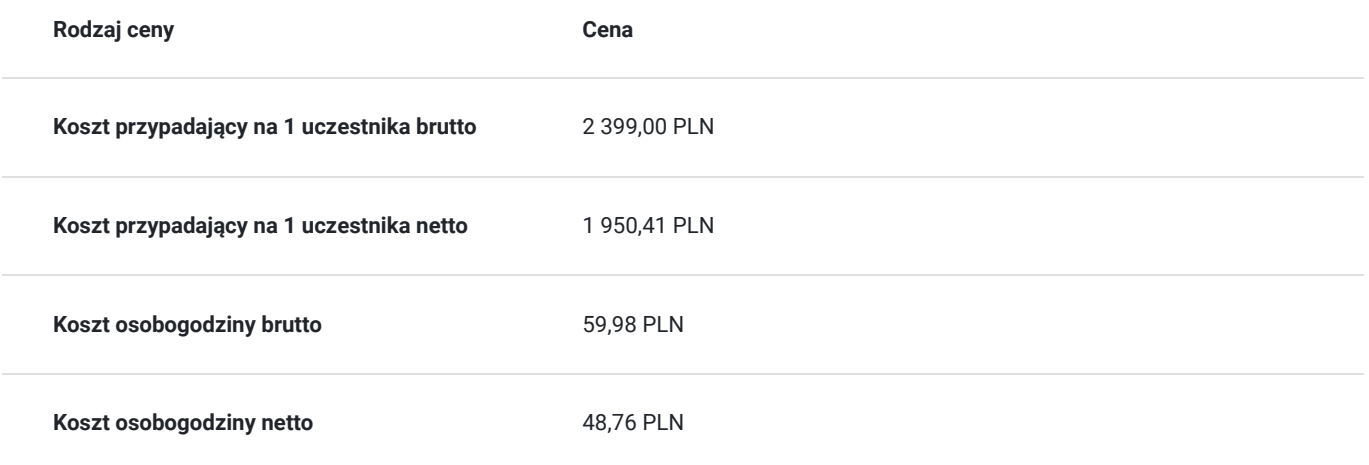

# Prowadzący

### Liczba prowadzących: 1

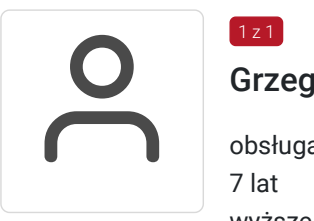

### Grzegorz Kaczmarek

obsługa i programowanie obrabiarek CNC 7 lat wyższe techniczne 6 lat

# Informacje dodatkowe

1 z 1

## **Informacje o materiałach dla uczestników usługi**

Każdemu z uczestników kursu zapewniamy: -pomoce dydaktyczne (notes, długopis) -dodatkowe materiały w formie elektronicznej, rysunki techniczne (do nagrania na nośnik USB)

## **Warunki uczestnictwa**

Podstawowa znajomość obsługi komputera

Centrum Szkoleń i Technologii Numerika gwarantuje uruchomienie kursu w opublikowanym terminie, niezależnie od ilości zebranych uczestników.

## **Informacje dodatkowe**

Zawarto umowę z WUP Kraków w ramach projektu Kierunek Kariera Zawodowa

Stosujemy się do zapisów Rozporządzeniu Rady Ministrów w sprawie ustanowienia określonych ograniczeń, nakazów i zakazów w związku z wystąpieniem stanu epidemii z dnia 29 maja br. (Dz.U. poz. 964). Bierzemy pod uwagę wszelkie aktualnie obowiązujące obostrzenia, które zostały wprowadzone przez władze RP w związku ze stanem epidemii, a także wynikające z tych obostrzeń potencjalne trudności dla uczestników usług. Dokuemntem z którym się zapoznaliśmy jest "Wytyczne dla organizatorów spotkań biznesowych, szkoleń, konferencji i kongresów w trakcie epidemii SARS-CoV-2" wydane przez Ministerstwo Rozwoju we współpracy z Głównym Inspektorem Sanitarnym https://www.gov.pl/web/rozwoj/spotkania-biznesowe-szkolenia-konferencje-i-kongresy

# Adres

ul. Buforowa 4a 53-121 Wrocław woj. dolnośląskie

Siedziba firmy Numerika znajduje się przy ul. Buforowej 4A we Wrocławiu.

## **Udogodnienia w miejscu realizacji usługi**

- Klimatyzacja
- Wi-fi  $\bullet$
- Laboratorium komputerowe

# Kontakt

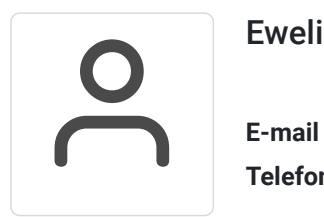

## Ewelina Saniuk

**E-mail** esaniuk@numerika.pl **Telefon** (+48) 71 3073 680